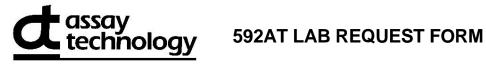

| Monitor Serial Number 3              | (ex: AB12345)                      | ]          |    |      | Customer Number |  |  |
|--------------------------------------|------------------------------------|------------|----|------|-----------------|--|--|
| Please <b>print clearly</b>          | and complete                       | all boxe   | S. | _    |                 |  |  |
| Send Lab Repor                       | t To:                              |            |    |      |                 |  |  |
| Name/Title *                         |                                    |            |    |      |                 |  |  |
| Company/Organization                 |                                    |            |    |      |                 |  |  |
| Address *                            |                                    |            |    |      | TEL*            |  |  |
| City/State/Zip *                     |                                    |            |    |      | FAX             |  |  |
| Sampling Data                        |                                    |            |    |      |                 |  |  |
| Sampling Data: Person/Area/Task Mon  | itored                             |            |    |      |                 |  |  |
| Start Time * AM                      | Stop Time *                        | AM         |    | Time | Sampled (min)   |  |  |
| PM                                   | Otop Time                          | PM         | OR |      | ,               |  |  |
| Date(s) Sampled *                    | Sampled & Relin                    | nquished I | Ву |      |                 |  |  |
|                                      |                                    |            |    |      |                 |  |  |
| IMPORTANT! Record All Sampling Data! |                                    |            |    |      |                 |  |  |
| Project Name/No.                     | (optional):                        |            |    |      |                 |  |  |
| Analysis has h                       | Downloaded onlin<br>9140-592 05/22 |            |    |      |                 |  |  |

| Analyte<br>Selected | Analyte CAS No. | ANALYTE<br>NAME | Monitor<br>Number |
|---------------------|-----------------|-----------------|-------------------|
| Х                   | 107-02-8        | Acrolein        | 592               |
|                     |                 |                 |                   |

Return to: AT Labs, 1382 Stealth St, Livermore, CA 94551